## Introduction to Objects and Classes

David Greenstein Monta Vista High School

## Object Lesson

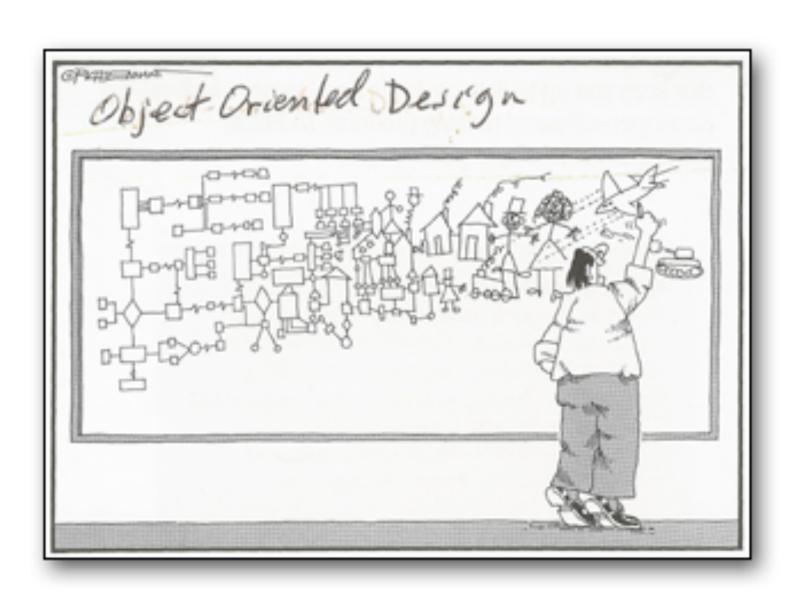

#### **Early Programming Languages**

Instructions and data were kept separate

#### **Instructions (Fortran)**

```
DO 10, I = 1,100

READ(3,*,END=20,ERR=900)COUNT(I),A(I),NAME(I)

FILENO = I

10 CONTINUE

20 WRITE(*,*)'Input complete. Number of records: ',FILENO

...

900 STOP 'Error in input file'

END
```

#### **Data input**

```
23 2 ForrestGump
103 6 HanSolo
271 3 IndianaJones
...
```

#### **Object-Oriented Languages**

- Instructions and data are now bound to each other
- A paradigm that relates to the real world

```
public class Foot
  private Image picture;
  private CoordinateSystem coordinates;
  // Constructor
  public Foot(int x, int y, Image pic)
    picture = pic;
    coordinates = new CoordinateSystem(x, y, pic);
  // Moves this foot forward by distance pixels
  // (or backward if distance < 0).</pre>
 public void moveForward(int distance)
    coordinates.shift(distance, 0);
```

## Objects

- Objects contain values called "fields" that hold information about the state of the object. (Also called "attribute".)
  - Object: Person
  - Fields: Weight, eye color, age, grade, etc.
- Objects contain procedures called "methods" that describe the behavior of the object. Methods can also be used for getting information, often called message passing.
  - Object: Person
  - Methods: Report weight, procedure getting to school, etc.

## Objects (cont.)

- Can model real-world objects (lions, tigers, bears, oh my!)
- Can model GUI components (frame, panel, label, etc.)
- Can model software entities (events, files, images, etc.)
- Can represent abstract concepts (e.g. rules of a game)

## FootTest Example

```
Foot foot = new Foot(x, y, shoe);

for (int count = 1; count <= 8; count++)
{
   foot.draw(g);
   foot.turn(45);
   foot.moveForward(stepLength);
}</pre>
```

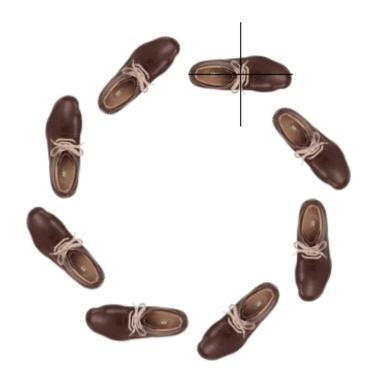

## Classes and Objects

 A class is a description of a particular type of object, also called a class definition. This definition is the source code of the program.

```
public class Foot
  private Image picture;
  private CoordinateSystem coordinates;
  // Constructor
  public Foot(int x, int y, Image pic)
    picture = pic;
    coordinates = new CoordinateSystem(x, y, pic);
  // Moves this foot forward by distance pixels
  // (or backward if distance < 0).</pre>
  public void moveForward(int distance)
    coordinates.shift(distance, 0);
```

## Classes and Objects

- A class is a description of a particular type of object, also called a class definition. This definition is the source code of the program.
- An object is called an instance of a class. A program can create more than one object (instance) of the same class.

```
Foot foot = new Foot(x, y, shoe);
```

#### In other words ...

#### Class

Object

 A blueprint for objects of a particular type.

 Defines the structure of the attributes or fields (number, types).

 Defines the behaviors or methods of its objects. **Attributes** 

**Behaviors** 

## Example

Class: Bicycle Object: My Bike

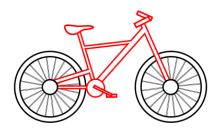

Attributes:

Color

Weight

Type

Material

Attributes:

Color = Silver

Weight = 26 lbs.

Type = Recumbent

Material = Titanium

Behaviors:

Shift gear up

Shift gear down

Pedal

Brake

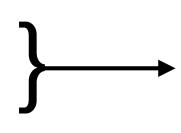

Behaviors:

shiftUp()

shiftDown()

pedal()

brake()

## Class vs. Object

| CLASS                               | OBJECT                                       |
|-------------------------------------|----------------------------------------------|
| A piece of source code              | An entity that exists during execution       |
| Definition stored on the hard drive | Exists in RAM                                |
| Written by the programmer           | Created and destroyed by the running program |

#### Libraries of Classes

 Java programs (class definitions) are not written from scratch.

 There are hundreds of Java classes already written and available.

- Libraries are organized into "packages", for example:
  - java.util miscellaneous utility classes
  - java.awt windowing and graphics toolkit
  - javax.swing GUI development package

#### Java API's

 API stands for Application Program Interface and contains all the documentation on Java's library of classes.

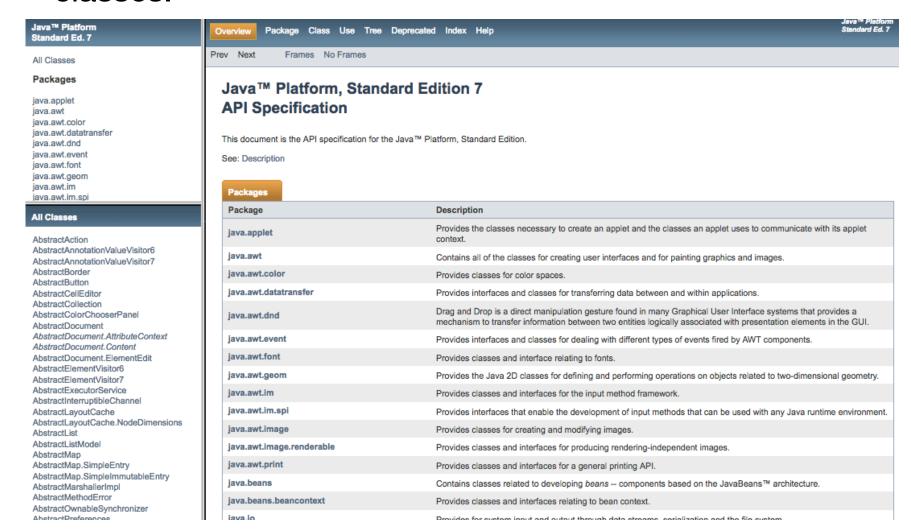

## Importing Classes

 The method for getting access to these classes is to import them into your source code.

> import java.awt.Color; import java.util.ArrayList; import javax.swing.JPanel;

- There are so many library classes from which to choose!
   Learning about these classes, where to find them, and how to use them <u>takes time</u> and <u>lots of practice</u>.
- Luckily, you get the java.lang package imported automatically. It contains important classes like System, Math, Object, and String.

# A Short Lesson on Creating a Class Description

MyClass.java

import ... Import statements public class MyClass Class header Attributes/variables that define the Fields object's state; can hold numbers, characters, string, other objects Procedures for constructing a new object of this class Constructors and initializing its fields Methods Actions that an object of this class can take (behaviors)

#### **Fields**

private [static] [final] datatype name;

Usually private

Optional: means the field is shared by **all** objects from the class Optional: means the field is a **constant** 

You decide

Primitive: int, double, etc.

or an

Object: String, Color, etc.

```
private double weight;
private String type;
private final double LBS_PER_KG = 2.2046;
```

#### Constructors

```
public class Coordinate {
                                Class and Constructor
  private int x, y;
                               names must be the same
  public Coordinate()
     x = 0;
     y = 0;
                                                 There can be
                                                more than one
                                                  constructor
  public Coordinate(int myX, int myY)
                                                    defined
     x = myX;
     y = myY;
      A Constructor with
    no arguments is called
    a no-args constructor
```

#### Methods

```
Values passed to
                                                the method are
 public class Coordinate {
                                              called parameters
    private int x, y;
                                               Methods can return
    public void addToX(int num) {
                                                values or objects
       x += hum;
                                                (message passing)
    public double distance(Coordinate other) {
       return Math.sqrt( Math.pow(x - other.x, 2)
                       + Math.pow(y - other.y, 2));
 A void return type
means the method
only does an action
internal to the object
```

```
Coordinate origin = new Coordinate();
Coordinate point = new Coordinate(4, 3);
two.addToX(5);
double dist = point.distance(origin);
```

Methods can declare and use variables called **local variables** 

#### **OOP Advanced Features**

#### Encapsulation and Information Hiding

- A class interacts with other classes only through constructors and public methods.
- Other classes do not need to know the mechanics (implementation details) of a class to use it effectively.
- Encapsulation facilitates team work and program maintenance (making changes to the code).

#### Inheritance

- The programmer can create a new class that extends an existing class, and it is called a subclass.
- The class extended by the subclass is called the superclass.
- All classes have a superclass called **Object** and it can be found in the **java.lang** package.

The features will be discussed more in Chapters 9 and 11

#### Questions?